Talktalk Router Settings Address
>>>CLICK HERE<<<

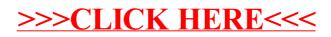